## SAP ABAP table RSTVTYPE {Texts for value types for reporting}

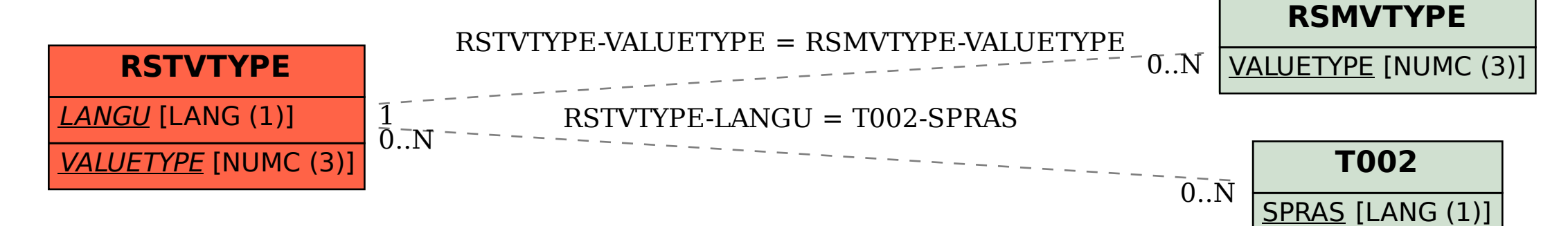